## **Corrections for** *Digital Systems Design Using VHDL*

Look on the back of the title page in your copy of the textbook. If there is a line that reads:

 00 01 -- 10 9 8 7 6 5 you have the 5th printing of the text, and you should use the errata sheet given below. If there is a line that reads 00 01 -- 10 9 8 7 6 5 4 you have the 4th printing of the text, etc. If you find any additional errors in the 5th printing, please report them to Dr. Roth: roth@ece.utexas.edu and receive a \$5 reward (except for formatting and other trivial errors). Corrected VHDL code is at http://www.ece.utexas.edu/~roth/VHDL\_book/vhdl\_code/

line –7 means 7th line from bottom, etc.

# **Corrections for** *Digital Systems Design Using VHDL***, 4th printing (corrections marked \* also apply to the 5th printing)**

p. 12, Figure 1-8 (c): B' should be B

p. 27, Figures 1-26(b) and (c), lower right square: e-f should be c-f

p. 93, 4th line above Figure 3-9:  $F_3$  should be  $F_2$ 

\*p. 106, Figure 3-20 should be

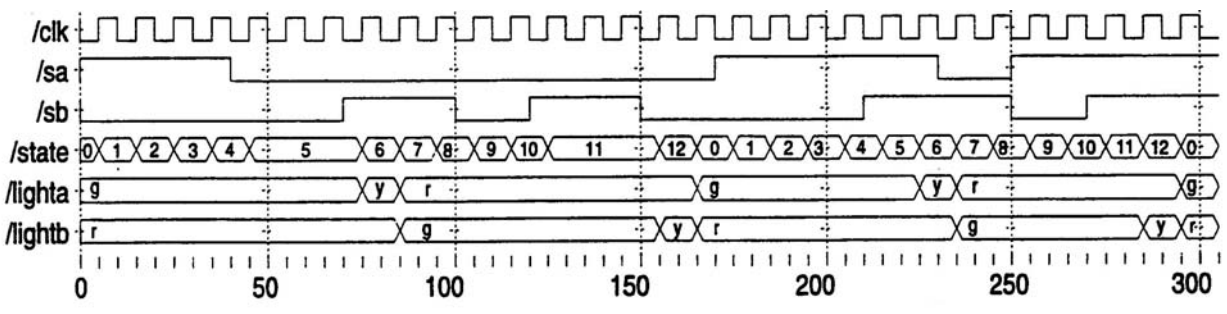

- \*p. 111, last line:  $C_1 = C_2 = C_3$  should be  $C_0 = C_1 = C_2$
- \*p. 132, line 2, add after  $2nt_{ad} + t_g$ : (n  $\geq 4$ )

p. 147, line 4: 4 should be 5

\*p. 168, line 11: add Done  $\le$ = '0';

p. 182, line –13: Figure 5-17 should be Figure 5-19

- p. 190, line 8: Figure 5-28 should be Figure 5-29
- p. 213, line 12: Figure 5-32 should be Figure 5-33

p. 213, line –3: S0 should be S1

\*p. 254, Figure 7-8: LZ should be L2, and LFZ should be LF2

p. 286, line 9: std\_logic vectors should be std\_logic

p. 290, Figure 8-18, 6th line: 0 to 7 should be 0 to 6

p. 322, 8th line of Figure 9-21: t11 max should be t11

p. 323, lines 9 and 14: t10\_min should be t11

p. 368, Figure 10-29: interchange connections to B1 and B2 as follows:

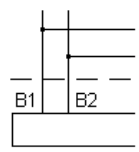

p. 384, line –15: clk\_divdr should be ctr2

- p. 385, line 7: RDRE should be RDRF
- p. 392, line –4: Table 11-1(b) should be Table 11-2(b)
- p. 439, line 23: delete  $C \leq 0$ ;
- p. 469, line -4: 144 should be 114

### **Corrections for** *Digital Systems Design Using VHDL***, 3rd printing**

- p. 12, Figure 1-8 (c): B' should be B
- p. 27, Figures 1-26(b) and (c), lower right square: e-f should be c-f
- p. 93, 4th line above Figure 3-9:  $F_3$  should be  $F_2$
- p. 111, last line:  $C_1 = C_2 = C_3$  should be  $C_0 = C_1 = C_2$
- p. 112, Figure 3-25, replace with the following:

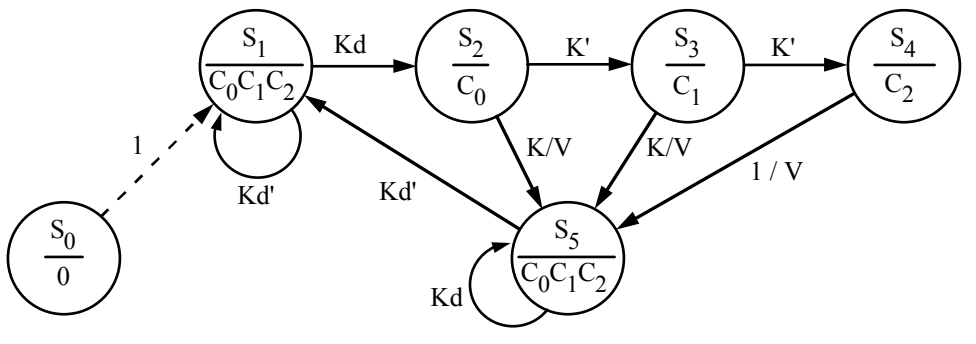

- p. 132, line 2, add after  $2nt_{ad} + t_g$ : (n  $\geq 4$ )
- p. 147, line 4: 4 should be 5
- p. 168, line 11: add Done  $\leq$  '0';
- p. 182, line –13: Figure 5-17 should be Figure 5-19
- p. 190, line 8: Figure 5-28 should be Figure 5-29
- p. 213, line 12: Figure 5-32 should be Figure 5-33
- p. 213, line –3: S0 should be S1
- p. 226, line –15: interchange G and F
- p. 259, Fig. 7-13, lower right, add label to xor gate output: S4
- p. 262, line 12: are are should be are
- p. 286, line 9: std\_logic vectors should be std\_logic
- p. 290, Figure 8-18, 6th line: 0 to 7 should be 0 to 6
- p. 292, lines 5-7, replace "added Nextstate  $\leq$  '0'; ... unwanted latch." with "changed the if statements" so that Nextstate is always specifed even if there is no change of state. For example, in the fifth line of the first process, we added **else** Nextstate <= 0; before **end if**, and we added Nextstate <= 1; at the end of the seventh line."
- p. 311, line 24, add: next state  $\leq$  = 3;
- p. 322, 8th line of Figure 9-21: t11 max should be t11
- p. 323, line 14: t10\_min should be t11
- p. 324, line 7: now  $/= 0$  ns should be state = T2
- p. 324, line –7 should read: where dbus'last\_event is the time since the
- p. 324, line –10: when the chip is selected and now  $= 0$  should be in state T2
- p. 335, problem 9.2(b), last line: unknown should be the value just stored
- p. 368, Figure 10-29: interchange connections to B1 and B2 as follows:

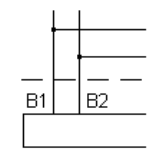

- p. 368, line 2 after Figure 10-29: Figure 8-12 should be Figure 8-13
- p. 384, line –15: clk\_divdr should be ctr2
- p. 385, line 7: RDRE should be RDRF
- p. 392, line –4: Table 11-1(b) should be Table 11-2(b)
- p. 414, line –14: ADDR, should be ADDR0, and line –8: ADDR should be ADDR2
- p. 439, line 23: delete  $C \leq 0$ ;
- p. 441, line 20: OP=JMP should be (OP=JMP and reg\_mem)
- p. 441, line 22: OP=JSR should be (OP=JSR and reg\_mem)
- p. 447, line 1, add before end if: selMd2  $\leq$  '0';
- p. 449, line  $-13$ : JMP='1' should be (JMP='1' and reg mem)
- p. 449, line  $-11$ :  $JSR='1'$  should be  $(JSR='1'$  and reg\_mem)
- p. 451, add after line 4: end process;

#### **Corrections for** *Digital Systems Design Using VHDL***, 1st and 2nd printing**

- p. 9, line 18: "ABC' or AC'D. Thus one" should be "AB. Thus the"
- p. 9, line 20: ABC' should be AB
- p. 9, line 22:  $(A' + B' + C)$  should be  $(A' + B')$
- p. 12, Figure 1-8 (c): B' should be B
- p. 21, Figure 1-19, map for Z, within loop on right: change 0 to 1
- p. 26, line 18:  $e \neq f$  should be  $a \neq g$ ; line 19: e–f should be e–g
- p. 27, Figures 1-26(b) and (c), lower right square: e-f should be c-f
- p. 41, top figure: insert  $>$  in front of CK
- p. 53, line 13: -- see Note 3 should be moved right to align with other comments
- p. 55, first line after Figure 2-9: *conditional assignment* should be *conditional signal assignment*
- p. 55, lines 11 & 12 should be: A behavioral model of the 4-to-1 MUX of Figure 2-9 using a *conditional signal assignment statement* is
- p. 67, line –6: vlaues should be values
- p. 81, Problem 2.4, line –7:  $A \leq 1'$  should be  $A = 1'$
- p. 81, Problem 2.4, line  $-4$ :  $\lt$  = should be  $\lt$ =
- p. 82, Problem 2.9(b): Z should be D and B
- p. 82, Prob. 2.10(a): Problem 1.12 should be Problem 1.10;
- p. 82, Prob. 2-10(b): Z is should be S and V are
- p. 89, Figure 3-3, line 6: omit blank line above **end** ROM1\_2;
- p. 93, 4th line above Figure 3-9:  $F_3$  should be  $F_2$
- p. 105, Figure 3-19, line 3: **out** should be **inout**
- p. 106, line 9: 30 should be 20
- p. 110, Figure 3-22: add horizontal line at top of figure
- p. 111, last line:  $C_1 = C_2 = C_3$  should be  $C_0 = C_1 = C_2$
- p. 112, Figure 3-25, replace with the following:

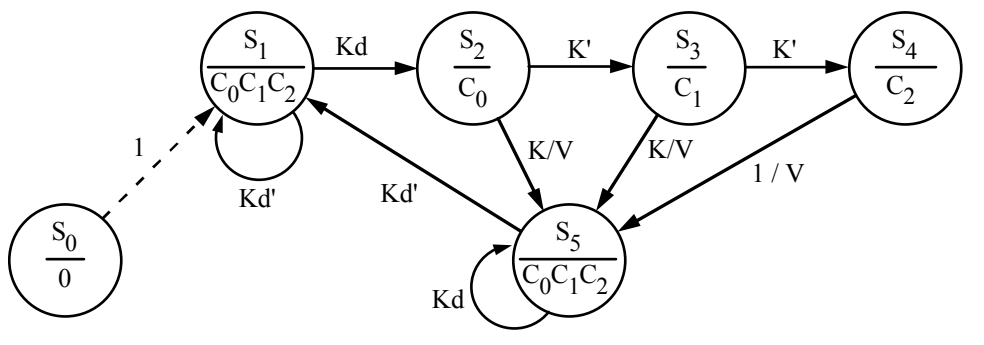

- p. 115, 10th line above Figure 3-27, near end of line, q3 should be Q3.
- p. 120, Problem 3-10(c): an SM chart should be a state graph
- p. 132, line 2, add after  $2nt_{ad} + t_g$ :  $(n \ge 4)$
- p. 133, line –5: move 1.110001 right to align decimal point with line above
- p. 136, Figure 4-11: add a self-loop labeled St'/0 to state S0; line –2: use should be in bold face type
- p. 137, line –10: move "--output product" to end of previous line
- p. 140, line –2: delete "part of the"
- p. 140, line –1: replace "After" with "In the second process, after"

p. 141-142, Figure 4-16: Replace with attached copy. (Although the code in the book is correct, it is not consistent with the test bench of Figure 4-14. It is better to use a two-process model with one process for the combinational logic and one for the register updates.)

- p. 143, Figure 4-18, add before begin: **alias** M: bit **is** B(0);
- p. 145, first row of boxes below figure: add a 1 in a box at the right end
- p. 145, at bottom of page: move dashed line one place to the right
- p. 146, line 4: move 1 1 0 1 one place to the left
- p. 147, line 4: 4 should be 5
- p. 150, Figure 4-22, two occurrences of: Co1 should be Cm1
- p. 154, line –3: multiplier should be divider
- p. 157, problem 4.8(a): delete last sentence. Add: Use a serial adder to add the muliplicand to the accumulator.
- p. 158, Problem 4-13(b): 3 states should be 5 states; 4-13(c): 4-5 should be 4-12
- p. 158, Problem 4.13 (d): 4-12 should be 4-16
- p. 164, Figure 5-4(b): add horizontal line at top of figure
- p. 165, line –7: 10 should be 11
- p. 168, line 11: add Done  $\leq$ = '0';
- p. 179, line -2: A'BM' should be A'BM
- p. 182, line –13: Figure 5-17 should be Figure 5-19
- p. 190, line 8: Figure 5-28 should be Figure 5-29
- p. 194, Problem 5.3: add 0 to right of  $X_3$  diamond, add 1 below  $X_3$  diamond leftmost output box:  $Z_1$  should be  $Z_3$
- p. 197, line 2: both NST and NSF should be NST
- p. 213, line 12: Figure 5-32 should be Figure 5-33
- p. 213, line –3: S0 should be S1
- p. 220, Figure 6-20, right side: interchange XQ and YQ; interchange X and Y
- p. 221, Figure 6-21, add horizontal line from right edge of box H to nearest vertical line.
- p. 225, last two lines: interchange G and F
- p. 230, line  $-15$ : Figure 5-32(a) should be Figure 5-33(a)
- p. 251, line 2: move multiply to end of previous line
- p. 259, Fig. 7-13, lower right, add label to xor gate output: S4
- p. 262, Problem 7.4, add: Fractions are 8 bits including sign, and exponents are 5 bits including sign.
- p. 262, Problem 7.5, add: Fractions are 5 bits including sign, and exponents are 4 bits including sign
- p. 267, Table 8-3, Returns column, line 10: move "reversed" down below "Nth index range"
- p. 268, line 2: if has should be if it has
- p. 283, line –9; **for** should be **until**
- p. 286, line 9: std\_logic vectors should be std\_logic
- p. 290, Figure 8-18, 6th line: 0 to 7 should be 0 to 6
- p. 291, line –7:  $Z \le 0'$  should be  $Z \le 1'$
- p. 292, lines 5-7, replace "added Nexstate <= '0'; ... unwanted latch." with "changed the if statements so that Nextstate is always specifed even if there is no change of state. For example, in the fifth line of the first process, we added **else** Nextstate <= 0; before **end if**, and we added Nextstate <= 1; at the end of the seventh line."
- p. 293, Figure 8-20: delete first two lines
- p. 296, line  $-10$ : (buff, test data) should be (test data, buff)
- p. 299, Figure 8-21, line 7: test should be testfill; line 8: 2047 should be 8191
- p. 299, Figure 8-21, line 17: is open read\_mode should be **open** read\_mode **is**
- p. 299, lines 23 and –10: addr should be addr1
- p. 301, Problem 8.6, for signal B: delete 'X' **after** 8 ns, ; also delete '1' **after** 12 ns,
- p. 301, Problem 8.6(b): replace ", and draw a timing chart for each" with " . Assume that C drives an open-collector bus with a pull-up resistor (see Problem 8.5)."
- p. 308, Figure 9-6, last waveform: old should be any
- p. 311, line 24, add: next state  $\leq$  3;
- p. 313, insert after line 20: **if** CS  $b = 0'$  then insert after line 23: **end if**;
- p. 314, line 3: delete CS\_b'delayed = '0' **and**
- p. 314, add after line 8: -- The following code only checks for a WE\_b controlled write:
- p. 314, line 9: insert **and** CS\_b'delayed='0' before **then**
- p. 314, line –4 and p. 315, line 1: std\_logic should be bit
- p. 315, line 10: replace "write(2) with CS pulse" with "WE-controlled write"
- p. 322, 8th line of Figure 9-21: t11 max should be t11
- p. 323, lines 9 and 14: t10\_min should be t11
- p. 324, line 7: now  $/= 0$  ns should be state = T2
- p. 324, line 12: delete now –
- p. 324, line –10: when the chip is selected and now = 0 should be in state  $T2$
- p. 324, line –8: (now dbus'event) should be dbus'last\_event
- p. 324, line –7 should read: where dbus'last\_event is the time since the
- p. 326, replace Figure 9-23 with the following:

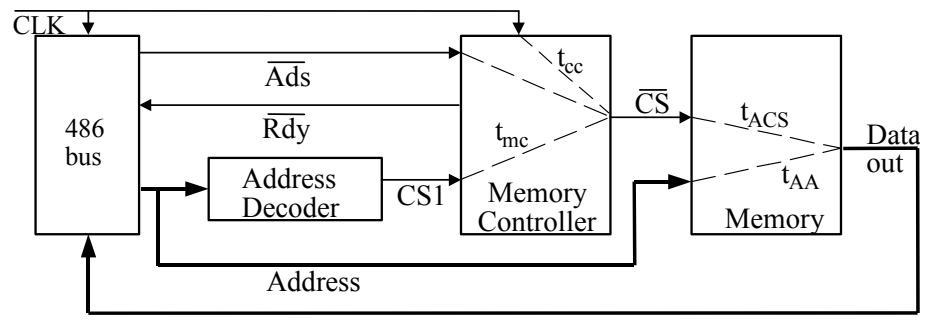

- p. 326, line –4 should read: Delay from CLK high to  $\overline{CS}$  low = t<sub>cc</sub> = 5 ns
- p. 327, lines  $-1$ ,  $-4$ ,  $-14$ :  $t_{\text{mc}}$  should be  $t_{\text{cc}}$
- p. 328, Figure 9-25:  $t_{6max}$  should be  $t_{10max}$ ;  $t_{mc}$  should be  $t_{cc}$
- p. 329, line 10: delete new we b, line 14: delete new we  $b \le 1'$ ;
- p. 331, line 1, end of line 1: delete |
- p. 335, Problem 9.1(c): delete "and latest"
- p. 335, replace Problem 9.1(d) with: For a write cycle, what is the minimum time that valid data must be driven onto the data bus?
- p. 335, problem 9.2(b), last line: unknown should be the value just stored
- p. 335, Problem 9.3(a): replace "Add code that" with "Verify that the code"
- p. 335, Problem 9.5: Figure 9-5 should be Figure 9-6
- p. 338, lower figure: add a vertical line from the small circle down to the RW line
- p. 344, lines  $-8$  and  $-9$ : k should be  $k+1$
- p. 346, line –7: S3 should be S1
- p. 349, line 6: shift 010 110 011 111 left to align with column headings
- p. 354: replace Figure 10-16 with attached figure
- p. 355, top flip-flop in IC1: D1 Q1 should be D0 Q0
- p. 357, line 9 of item 6: Update-IR should be Update-DR
- p. 363, Table 10-4, for  $n = 5$ : delete  $Q1 \oplus$
- p. 363, line above Figure 10-24, add: as for Figure 10-23
- p. 364, 3rd and 6th lines after Figure 10-25: 1010 should be 0010; 5th line: 1000 should be 0000
- p. 367, line 2: 10 should be 01
- p. 368, Figure 10-29: interchange connections to B1 and B2 as follows:

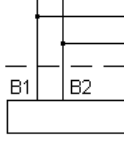

- p. 368, line 2 after Figure 10-29: Figure 8-12 should be Figure 8-13
- p. 369, line 16, add after bit\_vector: (3 **downto** 0)
- p. 376, line above Figure 11-5: add semi-colon at end.
- p. 377, line 3: 7 should be 8; line –7: TSRout should be TSR(0); line 12: **of** should not be bold
- p. 384, lines 3 and –9: CONVERT\_INT should be CONV\_INTEGER
- p. 384, line –15: clk\_divdr should be ctr2
- p. 385, table above Figure 11-12: complement all entries in R\_W column
- p. 385, Figure 11-12, line 4: add rst\_b, after clk,
- p. 385, line 7: RDRE should be RDRF
- p. 386, line 4: BclkX8, should be BclkX8: **buffer** std\_logic;
- p. 386, lines 14, 16, and 18: map should be in bold face type
- p. 387, lines 1, 2, 3, 5, 6, and 7: ADDR should be ADDR2
- p. 391, Table 11-2(b), line 8: LSR should be LSL
- p. 392, line –4: Table 11-1(b) should be Table 11-2(b)
- p. 395, Table 11-4, 1st column: INC dir should be INC dirm, INC ix should be INC ixm, INC ix1 should be INC ixm1
- p. 396, "JSR ext" row, 4th column:  $P \leftarrow SP 1$  should be  $SP \leftarrow SP 1$
- p. 396, "SWI" row, 3rd column: SP v SP 1 should be  $SP \leftarrow SP 1$
- p. 397, line –7:  $\leq$  should be  $\leftarrow$
- p. 398, line –3 of Table 11-5: 42 should be 57
- p. 398, last line of Table 11-5: 0305 should be 0304 (two places)
- p. 403, line 11: **asssert** should be **assert**
- p. 410, line 2: that should be than
- p. 414, line –17: insert cs, before cpu\_wr; line –4: cs, should be cs1, cs2,
- p. 414, line –14: ADDR, should be ADDR0, and line –8: ADDR should be ADDR2
- p. 414, Figure 11-24, lines –1 and –2: others should be in bold face type type
- p. 415, lines 2, 3, 4, 5, 7, and 8: map should be in bold face type
- p. 415, 1st and 5th lines below the VHDL code: 4020 should be 4010
- p. 428, line –14: delete ;
- p. 439, line 23: delete  $C \leq 0$ ;
- p. 441, line 20: OP=JMP should be (OP=JMP and reg mem)
- p. 441, line 22: OP=JSR should be (OP=JSR and reg\_mem)
- p. 443, delete lines 4 and 5
- p. 444, insert after line 11: **alias** JMP : bit **is** opd(12); **alias** JSR : bit **is** opd(13);
- p. 446, line 18: CONV\_INEGER(TO\_INTEGER should be conv\_integer(TO\_stdlogicvector
- p. 447, line 1, add before end if: selMd2  $\le$ = '0';
- p. 449, line  $-13$ : JMP='1' should be (JMP='1' and reg\_mem)
- p. 449, line  $-11$ : JSR='1' should be (JSR='1' and reg\_mem)
- p. 451, add after line 4: end process;
- p. 456, last line of table: 32 should be 132

```
Figure 4-16 Model for 2's Complement Multiplier with Control Signals 
-- This architecture of a 4-bit multiplier for 2's complement numbers 
-- uses control signals. 
architecture behave2 of mult2Cs is
   signal State, Nextstate: integer range 0 to 5; 
   signal A, B: bit_vector(3 downto 0); 
  signal AdSh, Sh, Load, Cm: bit; 
  signal addout: bit_vector(4 downto 0); 
  alias M: bit is B(0); 
begin 
  process (state, st, M) 
   begin
     Load \leq '0'; AdSh \leq '0'; Sh \leq '0'; Cm \leq '0'; Done \leq '0';
      case State is
        when 0=> -- initial State
           if St='1' then Load \leq '1'; Nextstate \leq 1; end if;
        when 1 + 2 + 3 \implies - - "add/shift" State
           if M = '1' then AdSh \leq '1';else Sh \leq 1';
            end if; 
            Nextstate <= State + 1; 
        when 4 => - add complement if sign
           if M = '1' then -- bit of multiplier is 1
              \text{Cm} \leq 1'; AdSh \leq 1';
               else Sh <= '1'; 
            end if; 
        nextstate \leq 5;<br>when 5 \Rightarrow-- output product
           done \leq -1';
           nextstate \leq 0;
       end case; 
   end process; 
    addout <= add4(A, Mcand, '0') when Cm = '0' 
         else add4(A, not Mcand, '1'); 
  process
  begin
  wait until CLK = '1'; --- executes on rising edge
   if Load = '1' then -- load the multiplier
     A \leq "0000"; B <= Mplier; 
   end if; 
   if AdSh = '1' then - Add multiplicand to A and shift
     A \leq (Mcand(3) \text{ xor } Cm) & addout (3 downto 1);
      B <= addout(0) & B(3 downto 1); 
   end if; 
   if Sh = '1' then
      A <= A(3) & A(3 downto 1); 
      B <= A(0) & B(3 downto 1); 
   end if; 
   State <= Nextstate; 
  end process; 
  Product \leq A(2 downto 0) & B;
end behave2;
```
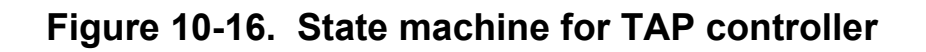

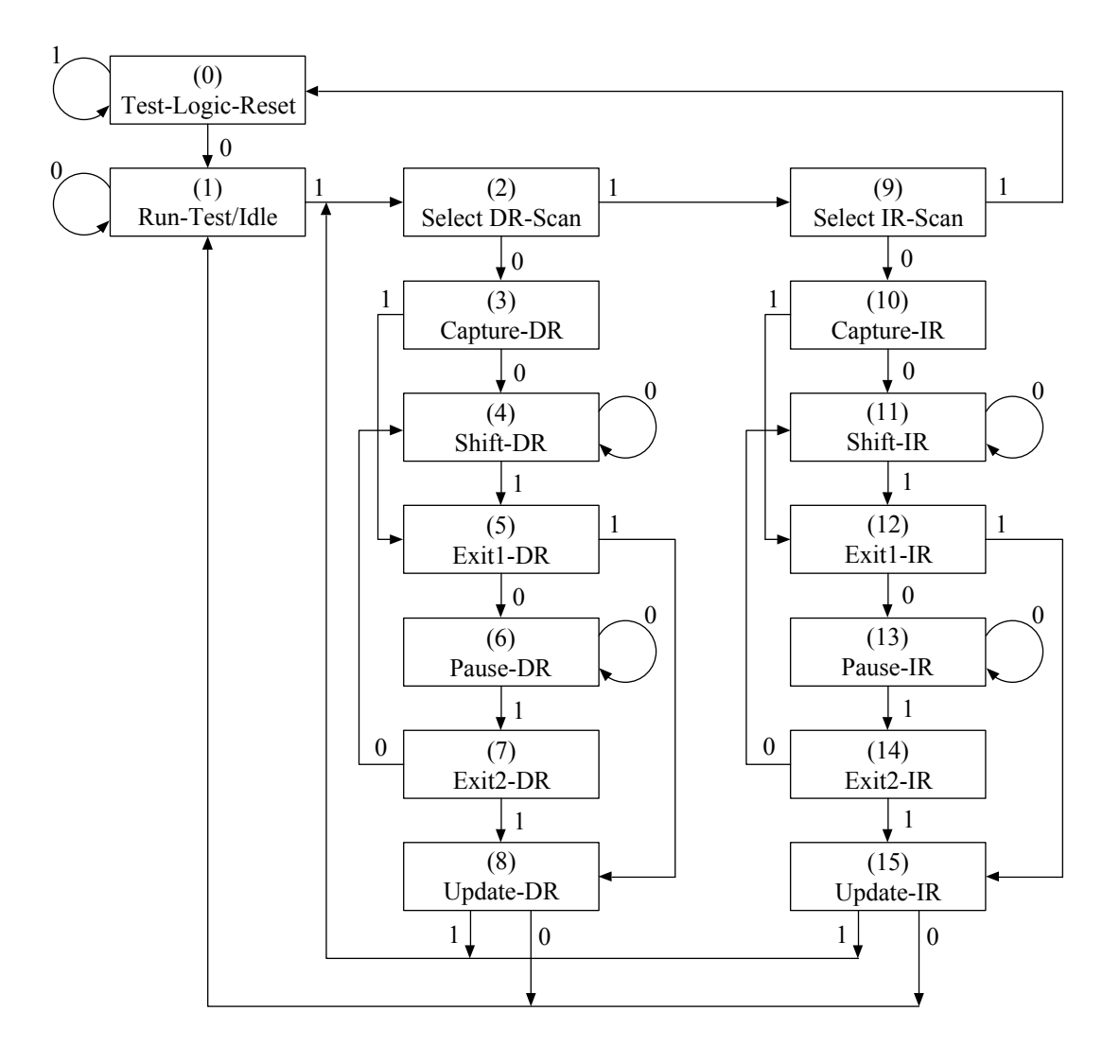

## **Cosmetic Corrections for 1st and 2nd Printing**

- p. 64, line –20: the word all in BITLIB.Bit\_pack.all; should be in bold face type
- p. 68, line  $-11$ : the word to in  $(1 \text{ to } 4, 1 \text{ to } 3)$  should be in bold face type
- p. 72, line –9: the word range in in range loop should be in bold face type
- p. 96, Figure 3-11, line 10: the word to in (1 to 3) should be in bold face type
- p. 96, Figure 3-11, line 11: the words to and downto in (0 to 6, 7 downto 0) should be in bold face type
- p. 117, line 7: the word to in (0 to 11) should be in bold face type
- p. 117, line 10: the word downto in (3 downto 0) should be in bold face type
- p. 127, line  $-3$ : the word to in 0 to 9 should be in bold face type
- p. 127, Figure 4-5, line 7: the word use should be in bold face type
- p. 139, line 9: the word library in library BITLIB; should be in bold face type
- p. 151, Figure 4-23, line 2: the word use should be in bold face type
- p. 225, Figure 6-26, line 3: BIT\_PACK and ALL should be lower case
- p. 306, Figure 9-4, CS waveform: move the vertical line associated with tCHZ to the right so it is centered on the sloping part of the waveform
- p. 310, line –3: the word all in bitlib.bit\_pack.all; should be in bold face type
- p. 310, line –5: the word all in ieee.std\_logic\_1164.all; should be in bold face type
- p. 312, line  $-7$ : the word all in bitlib.bit pack.all; should be in bold face type
- p. 312, line –9: the word all in ieee.std\_logic\_1164.all; should be in bold face type
- p. 400, line  $-12$ : is should be in bold face type
- p. 401, line 2: the word procedure in procedure ALU\_OP should be in bold face type